## Package 'BayesTreePrior'

July 4, 2016

Title Bayesian Tree Prior Simulation

Version 1.0.1

Date 2016-06-27

Author Alexia Jolicoeur-Martineau <alexia.jolicoeur-martineau@mail.mcgill.ca>

Maintainer Alexia Jolicoeur-Martineau <alexia.jolicoeur-martineau@mail.mcgill.ca>

Description Provides a way to simulate from the prior distribution of Bayesian trees by Chipman et al. (1998) <DOI:10.2307/2669832>. The prior distribution of Bayesian trees is highly dependent on the design matrix X, therefore using the suggested hyperparameters by Chipman et al. (1998) <DOI:10.2307/2669832> is not recommended and could lead to unexpected prior distribution. This work is part of my master thesis (expected 2016).

License GPL-3

Imports stats

Suggests tgp, BayesTree, bartMachine, MASS

RoxygenNote 5.0.1

NeedsCompilation no

Repository CRAN

Date/Publication 2016-07-04 20:28:58

## R topics documented:

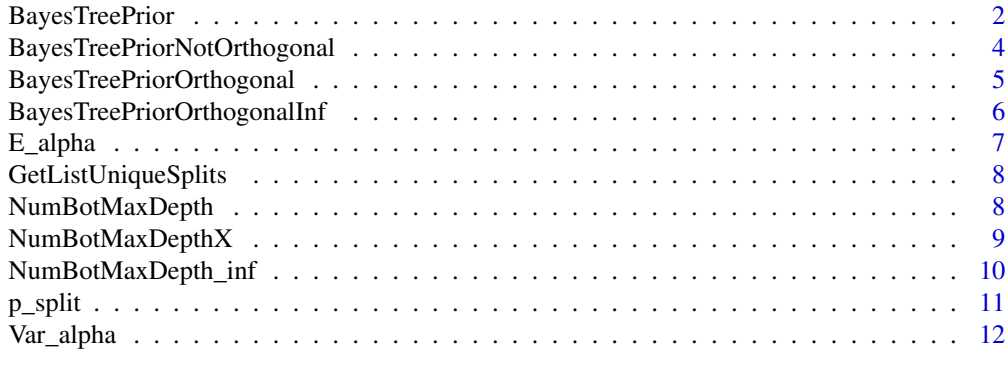

**Index** [13](#page-12-0)

#### Description

This is the main function to use for simulating from the prior. There are 4 cases :

- Case #1: Unrealistic case where we assume that the number of variables and possible splits are infinite (therefore  $P(T)$  is not dependent on the design matrix X) and  $\beta = 0$
- Case #2: Unrealistic case where we assume that the number of variables and possible splits are infinite (therefore  $P(T)$  is not dependent on the design matrix X)
- Case #3: One variable with a finite number of observations (Seems to be equivalent to the multiple variables case when all variables are continuous)
- Case #4: General case

Case #1 will be used if no design matrix X or number of observations is given and  $\beta = 0$ . Case #2 will be used if no design matrix X or number of observations is given and  $\beta \neq 0$ . Case #3 will be used if no design matrix X is given but the number of observations is given. Case #4 will be used if the design matrix  $X$  is given. Note that case  $#4$  is always slower, so if all your variables are continuous, it would be advisable to enter the number of uniques observations rather than the design matrix X, to be able to use case #3.

#### Usage

```
BayesTreePrior(alpha, beta, X = NULL, n_obs = NULL, n_iter = 500,
 minpart = 1, package = NULL, pvars = NULL, MIA = FALSE,
 missingdummy = FALSE)
```
#### Arguments

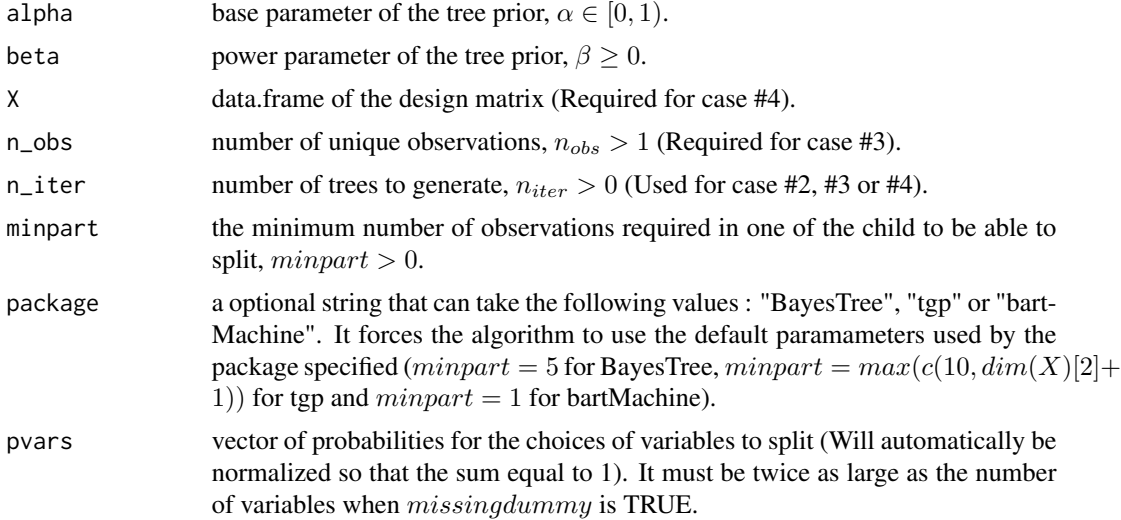

#### BayesTreePrior 3

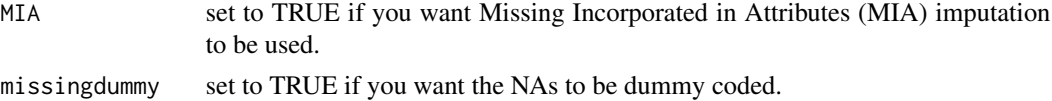

#### Value

In case #1, it returns a list containing, in the following order: the expectation and the variance of the number of bottom nodes. In cases #2, #3 or #4, it returns a list containing, in the following order: the mean number of bottom nodes, the standard deviation of the number of bottom nodes, the mean of the depth, the standard deviation of the depth and a data.frame of vectors  $(b_i, d_i)$ , where  $b_i$  is the number of bottom nodes and  $d_i$  is the depth of the *i*th generated tree  $(i = 1, \ldots, n_{iter})$ .

#### References

Chipman, H. A., George, E. I., & McCulloch, R. E. (1998). *Bayesian CART model search.* Journal of the American Statistical Association, 93(443), 935-948.

Gramacy, R. B. (2007). tgp: *an* R *package for Bayesian nonstationary, semiparametric nonlinear regression and design by treed Gaussian process models.* Journal of Statistical Software, 19(9), 6.

Chipman, H. A., George, E. I., & McCulloch, R. E. (2010). *BART: Bayesian additive regression trees.* The Annals of Applied Statistics, 266-298.

Kapelner, A., & Bleich, J. (2013). *bartMachine: A powerful tool for machine learning.* stat, 1050, 8.

Twala, B. E. T. H., Jones, M. C., & Hand, D. J. (2008). *Good methods for coping with missing data in decision trees.* Pattern Recognition Letters, 29(7), 950-956.

Jolicoeur-Martineau, A. (expected 2016) *Etude d'une loi a priori pour les arbres binaires de regression* (*Study on the prior distribution of binary regression trees*) (Master thesis). UQAM university.

```
#Case 1 : Unrealistic case where we assume that the number of var/obs is infinite and beta=0
results1 = BayesTreePrior(.45,0)
#Case 2 : Unrealistic case where we assume that the number of var/obs is infinite
results2 = BayesTreePrior(.95,.5)
#Case 3 : One variable with a finite number of observations
results3 = BayesTreePrior(.95,.5,n_obs=150)
if (requireNamespace("MASS", quietly = TRUE)) {
    #Case 4 : General case, without missing data
   x1 = MASS::mcycle$times
   x2= MASS::mcycle$accel
   X = \text{cbind}(x1, x2)results4_nomiss = BayesTreePrior(.95,.5, data.frame(X), minpart=5, package="tgp")
   #Case 4 : General case, with missing data
   x1[sample(1:length(x1), 20)] \leftarrow NAx2[sample(1:length(x2), 20)] <- NA
   X = \text{cbind}(x1, x2)results4_miss = BayesTreePrior(.95,.5, data.frame(X), minpart=5, package="tgp",
   MIA=TRUE, missingdummy=TRUE)
}
```

```
BayesTreePriorNotOrthogonal
```
*Simulation of the tree prior in the general case (Case #4).*

#### Description

Generate  $n_{iter}$  trees from the prior distribution in the general case (Case #4).

#### Usage

```
BayesTreePriorNotOrthogonal(alpha, beta, X, n_iter = 500, minpart = 1,
 pvars = NULL, MIA = FALSE, missingdummy = FALSE)
```
## Arguments

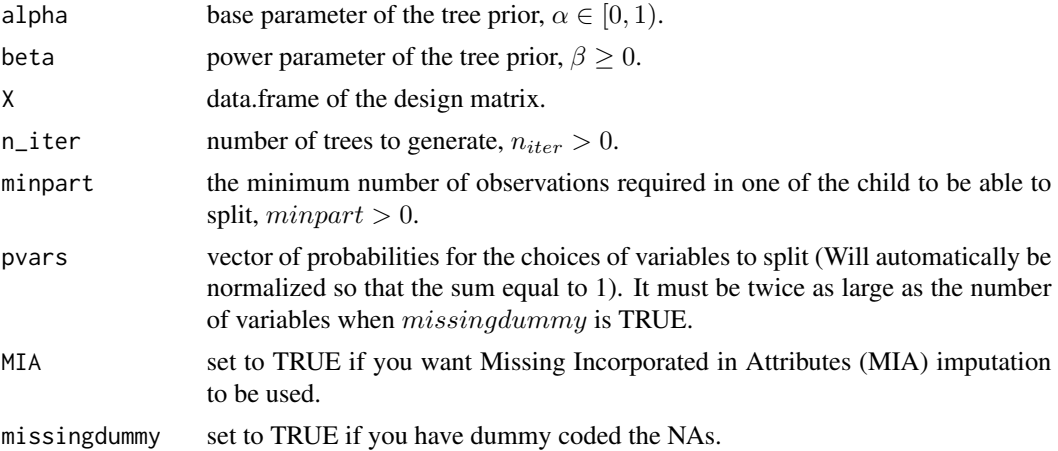

### Value

Returns a list containing, in the following order: the mean number of bottom nodes, the standard deviation of the number of bottom nodes, the mean of the depth, the standard deviation of the depth and a data.frame of vectors  $(b_i, d_i)$ , where  $b_i$  is the number of bottom nodes and  $d_i$  is the depth of the *i*th generated tree  $(i = 1, \ldots, n_{iter})$ .

#### See Also

[BayesTreePriorOrthogonalInf](#page-5-1), [BayesTreePriorOrthogonal](#page-4-1)

```
if (requireNamespace("MASS", quietly = TRUE)) {
    x1 = MASS::mcycle$times
    x1[sample(1:length(x1), 20)] \leftarrow NAx2= MASS::mcycle$accel
    x2[sample(1:length(x2), 20)] \leftarrow NA
```

```
X = \text{cbind}(x1, x2)results1 = BayesTreePriorNotOrthogonal(.95,.5, data.frame(X), minpart=5)
   X_ddummies = is.na(X) + 0results2 = BayesTreePriorNotOrthogonal(.95,.5, data.frame(cbind(X,X_dummies)), minpart=5,
   MIA=TRUE, missingdummy=TRUE)
}
```
<span id="page-4-1"></span>BayesTreePriorOrthogonal

*Simulation of the tree prior in the case where we have one single variable (Case #3).*

#### Description

Generate  $n_{iter}$  trees from the prior distribution in the case where we have one variable with a finite number of observations (Case #3).

#### Usage

```
BayesTreePriorOrthogonal(alpha, beta, n_obs, n_iter = 500)
```
#### Arguments

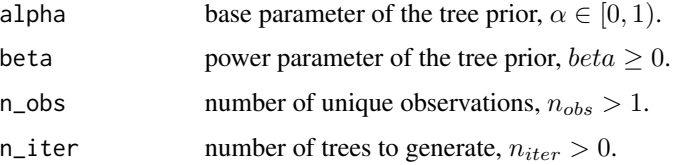

## Value

Returns a list containing, in the following order: the mean number of bottom nodes, the standard deviation of the number of bottom nodes, the mean of the depth, the standard deviation of the depth and a data.frame of vectors  $(b_i, d_i)$ , where  $b_i$  is the number of bottom nodes and  $d_i$  is the depth of the *i*th generated tree  $(i = 1, \ldots, n_{iter})$ .

## See Also

[BayesTreePriorOrthogonalInf](#page-5-1), [BayesTreePriorNotOrthogonal](#page-3-1)

```
results1 = BayesTreePriorOrthogonal(.95,.5, 100)
results2 = BayesTreePriorOrthogonal(.95,.5, 250)
```
#### <span id="page-5-1"></span><span id="page-5-0"></span>BayesTreePriorOrthogonalInf

*Simulation of the tree prior in the unrealistic case where we assume that the number of variables and possible splits are infinite (therefore P(T) is not dependent on the design matrix X) (Case #2).*

#### Description

Generate  $n_{iter}$  trees from the prior distribution in the unrealistic case where we assume that the number of variables and possible splits are infinite (therefore P(T) is not dependent on the design matrix X) (Case #2).

#### Usage

BayesTreePriorOrthogonalInf(alpha, beta, n\_iter = 500)

#### Arguments

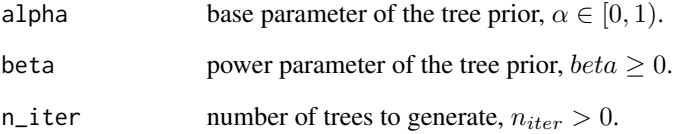

## Value

Returns a list containing, in the following order: the mean number of bottom nodes, the standard deviation of the number of bottom nodes, the mean of the depth, the standard deviation of the depth and a data.frame of vectors  $(b_i, d_i)$ , where  $b_i$  is the number of bottom nodes and  $d_i$  is the depth of the *i*th generated tree  $(i = 1, \ldots, n_{iter})$ .

#### See Also

[BayesTreePriorOrthogonal](#page-4-1), [BayesTreePriorNotOrthogonal](#page-3-1)

#### Examples

results = BayesTreePriorOrthogonalInf(.95,.5)

<span id="page-6-1"></span><span id="page-6-0"></span>E\_alpha *Expected value of the number of bottom nodes in the unrealistic case where we assume that the number of variables and possible splits are infinite (therefore P(T) is not dependent on the design matrix X) and*  $\beta = 0$  *(Case #1).* 

## Description

Expected value of the number of bottom nodes in the unrealistic case where we assume that the number of variables and possible splits are infinite (therefore P(T) is not dependent on the design matrix X) and  $\beta = 0$  (Case #1).

#### Usage

E\_alpha(alpha)

#### Arguments

alpha base parameter of the tree prior,  $alpha \in [0, 1)$ .

## Value

Returns the expected value of the number of bottom nodes.

## References

Jolicoeur-Martineau, A. (Currently in revision, expected 2016) *Etude d'une loi a priori pour les arbres binaires de regression* (*Study on the prior distribution of binary regression trees*) (Master thesis). UQAM university.

### See Also

[Var\\_alpha](#page-11-1)

## Examples

E\_alpha(.30) E\_alpha(.45) E\_alpha(.499) E\_alpha(.75)

<span id="page-7-0"></span>GetListUniqueSplits *Unique splits that leads to children with more than* minpart *nodes.*

#### **Description**

Unique splits that leads to children with more than minpart nodes.

#### Usage

GetListUniqueSplits(x, minpart = 1, MIA =  $FALSE$ )

#### Arguments

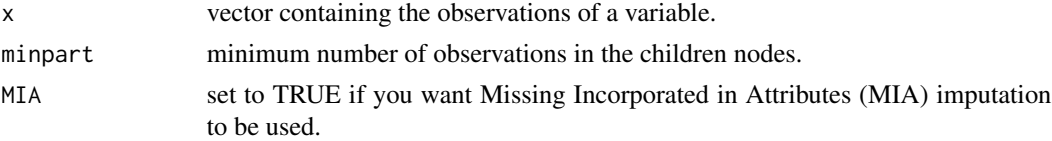

## Value

If  $MIA$  is TRUE and  $minpart > 1$ , the possible splits could be different depending on whether we transfer the NAs to the left child or the right child; if this is the case then the function returns a list  $(v1, v2)$ , where v1 is the vector containing the unique splits that leads to *minpart* nodes when transferring the NAs to the left child and  $v2$  is the vector containing the unique splits that leads to children with more than  $minpart$  nodes when transferring the NAs to the left child. Otherwise, it returns the vector containing the unique splits that leads to children with more than *minpart* nodes.

#### Examples

```
GetListUniqueSplits(c(1,4,7,3,0,2,2,3,4,7,7,7),minpart=1)
GetListUniqueSplits(c(1,4,7,3,0,2,2,3,4,7,7,7),minpart=3)
GetListUniqueSplits(c(1,4,7,3,0,2,2,3,4,7,7,7,NA,NA,NA),minpart=1, MIA=TRUE)
GetListUniqueSplits(c(1,4,7,3,0,2,2,3,4,7,7,7,NA,NA,NA),minpart=3, MIA=TRUE)
```
<span id="page-7-1"></span>NumBotMaxDepth *Number of bottom nodes and depth in the case where we have one single variable (Case #3).*

#### Description

Generate a tree and returns the number of bottom nodes and depth in the case where we have one variable with a finite number of observations (Case #3).

#### Usage

```
NumBotMaxDepth(alpha, beta, x_size, depth = 0)
```
## <span id="page-8-0"></span>NumBotMaxDepthX 9

#### Arguments

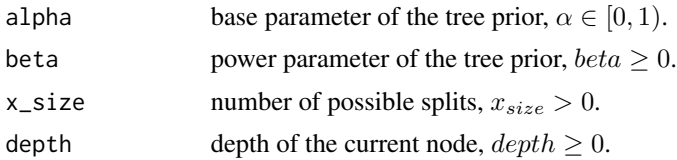

## Value

Returns a vector containing the number of bottom nodes and depth

## See Also

[NumBotMaxDepth\\_inf](#page-9-1), [NumBotMaxDepthX](#page-8-1)

## Examples

NumBotMaxDepth(.95,.5,500)

<span id="page-8-1"></span>NumBotMaxDepthX *Number of bottom nodes and depth in the general case (Case #4).*

## Description

Generate a tree and returns the number of bottom nodes and depth in the general case (Case #4).

### Usage

```
NumBotMaxDepthX(alpha, beta, X, depth = \theta, minpart = 1, pvars = NULL,
 MIA = FALSE, missingdummy = FALSE)
```
#### Arguments

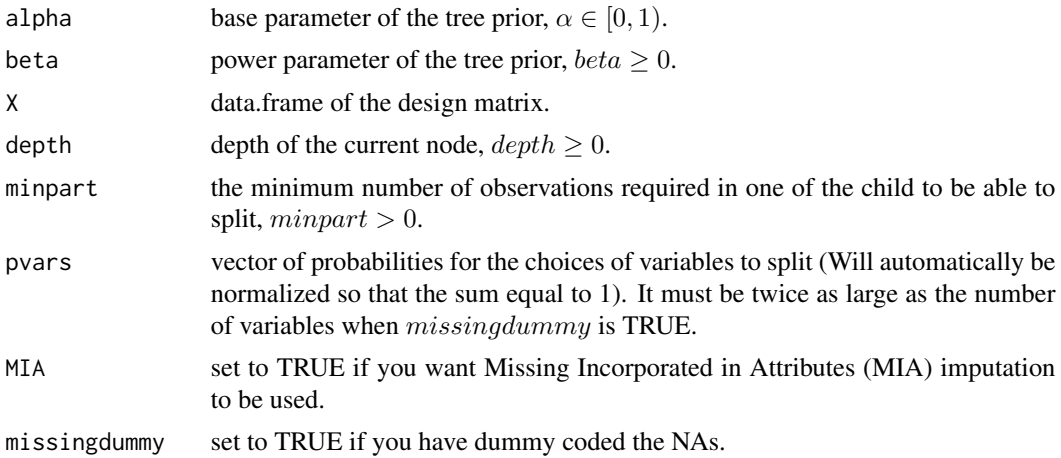

<span id="page-9-0"></span>Returns a vector containing the number of bottom nodes and depth

#### References

Twala, B. E. T. H., Jones, M. C., & Hand, D. J. (2008). *Good methods for coping with missing data in decision trees.* Pattern Recognition Letters, 29(7), 950-956.

#### See Also

[NumBotMaxDepth\\_inf](#page-9-1), [NumBotMaxDepth](#page-7-1)

#### Examples

```
if (requireNamespace("MASS", quietly = TRUE)) {
    x1 = MASS::mcycle$times
   x1[sample(1:length(x1), 20)] \leftarrow NAx2= MASS::mcycle$accel
   x2[sample(1:length(x2), 20)] <- NA
   X = \text{cbind}(x1, x2)results1 = NumBotMaxDepthX(.95,.5, data.frame(X), minpart=5)
   X_ddummies = is.na(X) + 0results2 = NumBotMaxDepthX(.95,.5, data.frame(cbind(X,X_dummies)), minpart=5, MIA=TRUE,
    missingdummy=TRUE)
}
```
<span id="page-9-1"></span>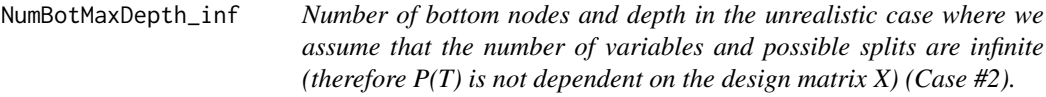

## Description

Generate a tree and returns the number of bottom nodes and depth in the unrealistic case where we assume that the number of variables and possible splits are infinite (therefore P(T) is not dependent on the design matrix  $X$ ) (Case #2).

#### Usage

```
NumBotMaxDepth_inf(alpha, beta, depth = 0)
```
#### Arguments

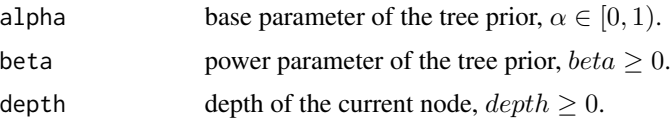

#### <span id="page-10-0"></span> $p$ \_split 11

## Value

Returns a vector containing the number of bottom nodes and depth.

## See Also

[NumBotMaxDepth](#page-7-1), [NumBotMaxDepthX](#page-8-1)

## Examples

NumBotMaxDepth\_inf(.95,.5)

## p\_split *Probability of split of the tree prior.*

## Description

Probability of split of the tree prior.

#### Usage

p\_split(alpha, beta, depth = 0)

## Arguments

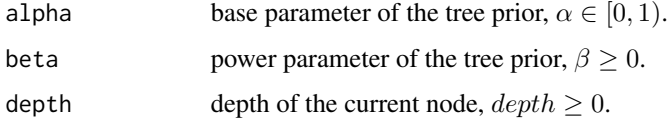

#### Value

Returns the probability of split.

## References

Chipman, H. A., George, E. I. et McCulloch, R. E. (1998). Bayesian CART model search. Journal of the American Statistical Association, 93(443), 935-948.

```
p_split(.95,.5)
p_split(.95,.5,1)
p_split(.95,.5,2)
```
<span id="page-11-1"></span><span id="page-11-0"></span>Var\_alpha *Variance of the number of bottom nodes in the unrealistic case where we assume that the number of variables and possible splits are infinite (therefore P(T) is not dependent on the design matrix X) and*  $\beta = 0$ *(Case #1).*

#### Description

Variance of the number of bottom nodes in the unrealistic case where we assume that the number of variables and possible splits are infinite (therefore P(T) is not dependent on the design matrix X) and  $\beta = 0$  (Case #1).

#### Usage

Var\_alpha(alpha)

#### Arguments

alpha base parameter of the tree prior,  $\alpha \in [0, 1)$ .

#### Value

Returns the variance of the number of bottom nodes.

## References

Jolicoeur-Martineau, A. (Currently in revision, expected 2016) *Etude d'une loi a priori pour les arbres binaires de regression* (*Study on the prior distribution of binary regression trees*) (Master thesis). UQAM university.

#### See Also

[E\\_alpha](#page-6-1)

#### Examples

Var\_alpha(.30) Var\_alpha(.45) Var\_alpha(.499) Var\_alpha(.75)

# <span id="page-12-0"></span>Index

BayesTreePrior, [2](#page-1-0) BayesTreePriorNotOrthogonal, [4,](#page-3-0) *[5,](#page-4-0) [6](#page-5-0)* BayesTreePriorOrthogonal, *[4](#page-3-0)*, [5,](#page-4-0) *[6](#page-5-0)* BayesTreePriorOrthogonalInf, *[4,](#page-3-0) [5](#page-4-0)*, [6](#page-5-0)

E\_alpha, [7,](#page-6-0) *[12](#page-11-0)*

GetListUniqueSplits, [8](#page-7-0)

NumBotMaxDepth, [8,](#page-7-0) *[10,](#page-9-0) [11](#page-10-0)* NumBotMaxDepth\_inf, *[9,](#page-8-0) [10](#page-9-0)*, [10](#page-9-0) NumBotMaxDepthX, *[9](#page-8-0)*, [9,](#page-8-0) *[11](#page-10-0)*

p\_split, [11](#page-10-0)

Var\_alpha, *[7](#page-6-0)*, [12](#page-11-0)